## **2.1.8. ПРАКТИЧЕСКАЯ РАБОТА (СЕМИНАР) № 8. РАСЧЕТ НИЗКОВОЛЬТНЫХ ИЭП**

**Цель работы:** изучение принципов расчета низковольных ИЭП, изучение конструкции и принципов его работы, получение заданных входных и выходных параметров низковольных НЭП, получение навыков расчета низковольных НЭП.

## **Задание по работе**

- 1. Получить задание.
- 2. Рассчитать параметры низковольного НЭП.
- 3. Проанализировать результаты работы, сформулировать краткие выводы по работе

## **Методические указания по выполнению работы**

*Исходные данные:* расчитать низковольтный ИЭП с выходным напряжением регулируемой частоты и амплитуды, который можно использовать для проверки и испытания высокочастотных трансформаторов. Частота выходного напряжения такого ИЭП имеет ряд дискретно переключаемых значений 20, 30, 50 и 100 кГц с плавной подстройкой каждого из указанных значений. Выходное напряжение регулируется от 24 до 270 В. При этом мощность на выходе источника может достигать 1000 В ∙ А при частоте 20...30 кГц и 200 В ∙ А при частоте 50...100 кГц. Источник рассчитан на однофазное входное напряжение (220  $\pm$  33) В частотой 50 Гц. Функциональная схема источника представлена на рис. 2.60. Источник содержит два мостовых инвертора И1 и И2, собранных на полевых транзисторах типа IRFP460 фирмы InternationalRectifier и драйверах HCPL3120 фирмы Hewlett-Packard. При этом инверторы включены параллельно по входу и управляются напряжением прямоугольной формы типа меандр. В свою очередь, нагрузкой высокочастотных инверторов являются трансформаторы Т1 и Т2, вторичные обмотки которых соединены последовательно и включены на резонансный *LC*-контур. Нагрузкой *LC*-контура является трансформатор ИТ.

В рассматриваемом ИЭП осуществляется фазовый сдвиг между сигналами управления первого и второго инверторов. В результате векторного сложения напряжений на вторичных обмотках транс-

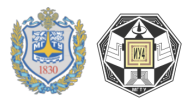

форматоров образуется широтно-модулированное напряжение  $U_{\nabla}$ , которое поступает на LC-контур. Собственная резонансная частота  $\omega_0$  контура выбрана несколько ниже частоты преобразования инверторов. При этом напряжение первой гармоники в случае однократной ШИМ на входе LC-контура определяется выражением:

$$
U_1 = [4/(\pi\sqrt{2})]sin(\gamma\pi/2)U_{max}
$$

где  $\gamma$  - относительная длительность импульса прямоугольного напряжения,  $\gamma = 2t_u/T$ ;  $t_u$  - длительность импульса;  $T$  - период повторения импульсов;  $U_{max}$  - максимальное значение прямоугольного импульса

В результате на выходе резонансного контура образуется напряжение синусоидальной формы, амплитуда которого регулируется в широком диапазоне при изменении фазы управляющего сигнала и изменяется по закону:

$$
U_{\rm H} = \frac{2\sqrt{2}U_{1}Z_{\rm H}}{\pi\sqrt{(\omega L_{\rm K} - \frac{1}{\omega C_{\rm K}})^{2} + Z_{\rm H}^{2}}}.
$$

Здесь  $L_{\kappa}$  и  $C_{\kappa}$  – индуктивность и емкость контура;  $Z_{\kappa}$  – сопротивление нагрузки.

Одновременно в качестве регулировочной характеристики напряжения LC-контура используется функциональная зависимость модуля коэффициента передачи по напряжению  $[K_u]$  от отношения частоты преобразования  $\omega_{\pi}$  к собственной резонансной частоте  $[K_u]$  контура  $\omega_0$ :

$$
[K_u] = f\left(\frac{\omega_{\text{m}}}{\omega_0}\right).
$$

Значение модуля  $[K_{11}]$  определяется выражением:

$$
[K_u] = \sqrt{\left(\frac{\omega_{\rm n} L_{\rm K}}{R_{\rm H}}\right)^2 + (1 - \omega_{\rm n}^2 L_{\rm K} C_{\rm K})^2}.
$$

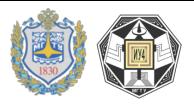

Изменение частоты инверторов, выходных напряжения и мощности обеспечивает устройство управления, которое получает от органов управления на передней панели необходимые сигналы, а также сигналы обратной связи по выходным напряжению и току.

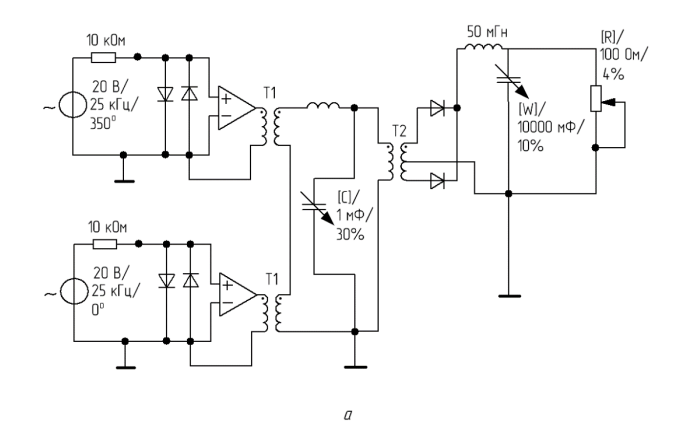

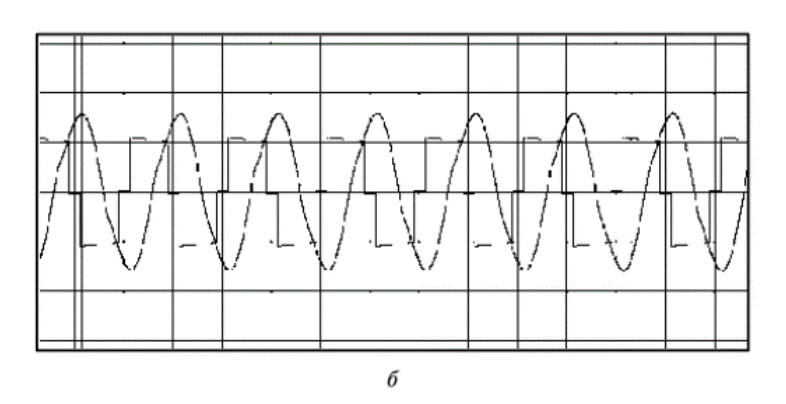

**Рис. 2.8.1**. Схема модели ИЭП для исследований трансформаторов (*а*) и диаграммы входного  $U_{\text{rx}}$  и выходного  $U_{\text{b}xx}$  напряжений *LC*-контура (*б*)

Параметры модели трансформатора Т1:

- коэффициент трансформации *n* = 1,4;
- индуктивность рассеяния  $L_c = 0.1$  мкГн;
- индуктивность намагничивания  $L_m = 42.2 \text{ mK}$ н;

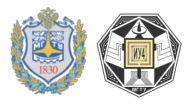

- активные сопротивления первичной и вторичной обмоток  $R_p = R_x = 0.1$  Om.

Параметры модели трансформатора Т2:

- коэффициент трансформации *n* = 1,5;
- индуктивность рассеяния  $L_c = 10$  мкГн;
- индуктивность намагничивания  $L_m = 42.2 \text{ mK}$ н;
- активные сопротивления первичной и вторичной обмоток

 $R_p = R_x = 0.1$  Om.

При исследовании регулировочных характеристик ИЭП с помощью программы схемотехнического моделирования Electronic-Workbench инверторы для упрощения заменялись идеальными операционными усилителями (ИОУ), работающими каждый на свой трансформатор (рис. 2.8.1, *а*). При этом на выходе ИОУ возможно получение двухполярного напряжения прямоугольной формы заданной частоты и амплитуды. Амплитуда выходного напряжения ИОУ определяется выбором двухполярного напряжения электропитания ИОУ.

Синхронное управление ИОУ осуществляется от двух генераторов синусоидального напряжения. Значения частоты и фазы генераторов в исследуемой схеме с резонансным *LC*-контуром в разомкнутом виде будут определять выходные напряжение и ток ИЭП и режимы работы каждого из компонентов схемы. Поэтому частота и фаза задаются в меню перед запуском программы в зависимости от необходимых выходных параметров ИЭП. Сдвиг по фазе напряжений задающих генераторов определяет нулевую паузу в результате векторного сложения напряжений на вторичных обмотках согласующих трансформаторов. Необходимые параметры (коэффициент трансформации, индуктивность намагничивания и рассеяния) согласующих трансформаторов Т1 и Т2, а также испытуемого или выходного трансформатора ТЗ выбираются с учетом требуемого результата. Параметры выходного выпрямителя, сглаживающего фильтра и нагрузки также необходимо задать в меню программы. Интересующие в ходе исследований значения токов и напряжений отдельных элементов схемы, а также форма напряжения и тока выводятся на экран при помощи измерительных приборов и осциллографа. На рис. 2.8.2., *б* представлен пример диаграммы входного и выходного напряжений *LC*-контура,

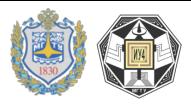

нагруженного на трансформатор с двухтактным выпрямителем, сглаживающим *LC*-фильтром и нагрузкой.

## **Контрольные вопросы**

- 1. Что такое операционный усилитель (ОУ)?
- 2. На каких частотах могут работать ОУ?
- 3. Как регулируют усиление ОУ?

4. Как получить на выходе трансформатора двухполярный сигнал при использовании двух идентичных ОУ?

5. Что такое резонансный контур?